# Computer Systems and Architecture Regular Expressions

Bart Meyers

University of Antwerp

August 29, 2012

K ロ ▶ K @ ▶ K 할 > K 할 > 1 할 > 1 이익어

#### **Outline**

[What?](#page-2-0)

[Tools](#page-3-0)

[Anchors, character sets and modifiers](#page-9-0)

K ロ K K (P) K (E) K (E) X (E) X (P) K (P)

[Advanced Regular expressions](#page-13-0)

[Exercises](#page-15-0)

# Regular Expressions

- $\triangleright$  A regular expression is a pattern that describes a set of strings
- $\triangleright$  Search and manipulate text based on patterns
- $\blacktriangleright$  Flexible and powerful
- <span id="page-2-0"></span> $\blacktriangleright$  Three parts:
	- Anchors: specify the position of the pattern in relation to a line of text
	- $\triangleright$  Character sets: match one or more characters in a single position
	- $\triangleright$  Modifiers: specify how many times the previous character set is repeated

**KORKA SERKER ORA** 

## Tools

- $\blacktriangleright$  Grep (grep)
	- $\blacktriangleright$  Print lines matching a pattern
- $\blacktriangleright$  Sed (sed)
	- $\triangleright$  Read and modify the input stream as specified by a pattern.

**K ロ ▶ K @ ▶ K 할 X X 할 X → 할 X → 9 Q Q ^** 

- <span id="page-3-0"></span> $\blacktriangleright$  Awk (awk)
	- $\blacktriangleright$  More advanced string handling

### Grep

▶ grep 'class' /usr/share/dict/words  $\triangleright$  Print all words that contain the string 'class' ▶ grep '^class' /usr/share/dict/words  $\triangleright$  Print all words that begin with the string 'class' ▶ grep 'class\$' /usr/share/dict/words  $\triangleright$  Print all words that end with the string 'class' ▶ grep '^c..ss\$' /usr/share/dict/words ▶ Print all 5-letter words that begin with 'c' and end with 'ss' ▶ grep '^c.\*ss\$' /usr/share/dict/words  $\triangleright$  Print all words that begin with 'c' and end with 'ss'

## Sed

 $\blacktriangleright$  sed 's/from/to/g'

- $\blacktriangleright$  Replace all occurences of regex from by to
- $\blacktriangleright$  Substitute command:
	- $\triangleright$  s : Substitute command
	- $\blacktriangleright$  /../../ : Delimiter
	- $\triangleright$  from : Regular expression
	- $\triangleright$  to : Replacement string
	- $\blacktriangleright$  g : Flags

 $\blacktriangleright$  Usage:

- ▶ cat oldfile.txt | sed 's/from/to/'
- ▶ sed 's/from/to/' < oldfile.txt
- ▶ sed 's/from/to/' < oldfile.txt > newfile.txt

# Sed

- $\triangleright$  Other delimiters
	- ▶ sed 's:/usr/local/bin:/home/bin:'
	- ▶ sed 's|/usr/local/bin|/home/bin|'
- $\triangleright$  Using '&' as the matched string
	- $\triangleright$  sed 's/[a-z]\*/(&)/' places parenthesis around a string

**K ロ ▶ K @ ▶ K 할 X X 할 X → 할 X → 9 Q Q ^** 

If Using '\1', '\2'... to keep part of the pattern

#### Sed Options

- $\triangleright$  sed  $-e$ : combine commands
	- $\triangleright$  sed -e 's/a/A/' -e 's/b/B/'
- $\triangleright$  sed -f : read commands from script file

K ロ ▶ K @ ▶ K 할 ▶ K 할 ▶ | 할 | © 9 Q @

 $\blacktriangleright$  sed -n : silent mode

## Sed Flags

- $\triangleright$  What to do when there is more than one occurence of a pattern on a single line?
	- $\blacktriangleright$  /../../ : Only the first occurrence of from is replaced
	- $\blacktriangleright$  /../../g : Global replacement
	- $\blacktriangleright$  /../../3 : Replace the third occurrence
	- $\blacktriangleright$  /../../2g : Replace all but the first occurrence
	- $\blacktriangleright$  /../../p : Print the modified lines
		- $\triangleright$  sed -n 's/pattern/ $\frac{k}{p}$ ' duplicates the function of grep

**KORK ERKER ADE YOUR** 

▶ /../../w filename : Write all modified lines to filename

#### Anchors

 $\triangleright$   $\hat{ }$  (beginning of line) and \$ (end of line)

**KORKA SERKER ORA** 

- $\blacktriangleright$  Examples:
- ^A "A" at the beginning of a line
- A\$ "A" at the end of a line
- A<sup> $\hat{A}$  "A $\hat{B}$ " anywhere on a line</sup>
- \$A "\$A" anywhere on a line
- ^^ "<sup>o</sup>" at the beginning of a line
- <span id="page-9-0"></span>\$\$ "\$" at the end of a line

#### Character sets

- $\blacktriangleright$  Simplest character set:
	- $\blacktriangleright$  abc matches the character sequence abc
- $\blacktriangleright$  . represents any single character
- $\blacktriangleright$  Ranges
	- $\triangleright$  Between [ and ]: one of these characters/patterns
	- $\blacktriangleright$  [ $\hat{ }$  and ]: NOT one of these characters/patterns
	- $\triangleright$  Use between characters to denote a range between these characters

- $\triangleright$  Want to use literal characters with a special meaning?
	- $\blacktriangleright$  "Escape" with backslash \
	- $\blacktriangleright \setminus$ . matches a.
	- $\blacktriangleright \setminus \ast$  matches an asterix
	- $\blacktriangleright \{,\},\, (,)$ ,  $\lt$ ,  $\gt$  don't have a special meaning

#### Character sets

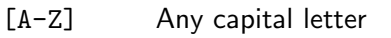

- [A-Za-z] Any letter
- [] The characters "[]"
- [0] The character "0"
- [0-9] Any number
- [^0-9] Any character other than a number
- $[-0-9]$  Any number or a "-"
- $[0-9-]$  Any number or a "-"
- [^-0-9] Any character except a number or a "-"

- []0-9] Any number or a "]"
- [0-9]] Any number followed by a "]"

## **Modifiers**

- $\blacktriangleright$  Combining character sets:
	- $\blacktriangleright$   $\uparrow$  T[a-z][aeiou]
	- $\triangleright$  Matches a line that starts with T, followed by a letter and a vowel
- $\triangleright$  Use modifiers to repeat character sets
	- $\triangleright$   $\lceil 0-9 \rceil *$  matches zero or more numbers
	- $\triangleright$   $[0-9]$   $[0-9]$   $*$  matches one or more numbers
	- ▶  $[0-9] \setminus \{5\}$  matches five numbers
	- ▶  $[0-9] \{5,8\}$  matches five to eight numbers
	- ▶  $[0-9] \setminus \{5,\setminus\}$  matches five or more numbers
- $\blacktriangleright$  Match only words: use  $\langle$  and  $\langle$  >
	- $\triangleright$  Surrounding characters are anything but a letter, number, underscore, new line or end of line
	- $\blacktriangleright \ \langle \langle \texttt{[tT]he} \rangle \rangle$  matches any line with the word the or The.

### **Backreferences**

- $\triangleright$  Reuse patterns: remember what you found earlier
	- $\blacktriangleright$  Mark pattern with  $\setminus$  and  $\setminus$ )
	- Refer to previously market patterns with  $\1, \2, \3...$
- $\blacktriangleright$  Examples
	- $\triangleright \setminus (\lceil a-z \rceil \setminus) \setminus 1$  matches two identical letters.
	- $\blacktriangleright \ \langle \langle \langle [a-z] \rangle \rangle [a-z] \star \langle 1 \rangle \rangle$  matches every word that starts and ends with the same letter.

**KORKAR KERKER EL VOLO** 

<span id="page-13-0"></span> $\blacktriangleright \setminus ([a-z]\setminus) \setminus ([a-z]\setminus)$  [a-z] $\setminus 2\setminus 1$  matches every 5-letter palindrome.

#### Extended regular expressions

- $\triangleright$  Used by egrep and awk
- $\triangleright$  ? matches 0 or 1 instances of the character set before
- $\triangleright$  + matches 1 or more instances of the character set before
- $\blacktriangleright \setminus \{, \setminus\}, \setminus (, \setminus), \setminus <, \setminus >$  no longer have a special meaning

**K ロ ▶ K @ ▶ K 할 X X 할 X → 할 X → 9 Q Q ^** 

 $\triangleright$  ^(Ruben|Pieter) matches every line that starts with "Ruben" or "Pieter"

#### **Exercises**

<span id="page-15-0"></span>▶ [http://msdl.cs.mcgill.ca/people/hv/teaching/](http://msdl.cs.mcgill.ca/people/hv/teaching/ComputerSystemsArchitecture/#CS2) [ComputerSystemsArchitecture/#CS2](http://msdl.cs.mcgill.ca/people/hv/teaching/ComputerSystemsArchitecture/#CS2)

**K ロ ▶ K @ ▶ K 할 X X 할 X 및 할 X X Q Q O \***